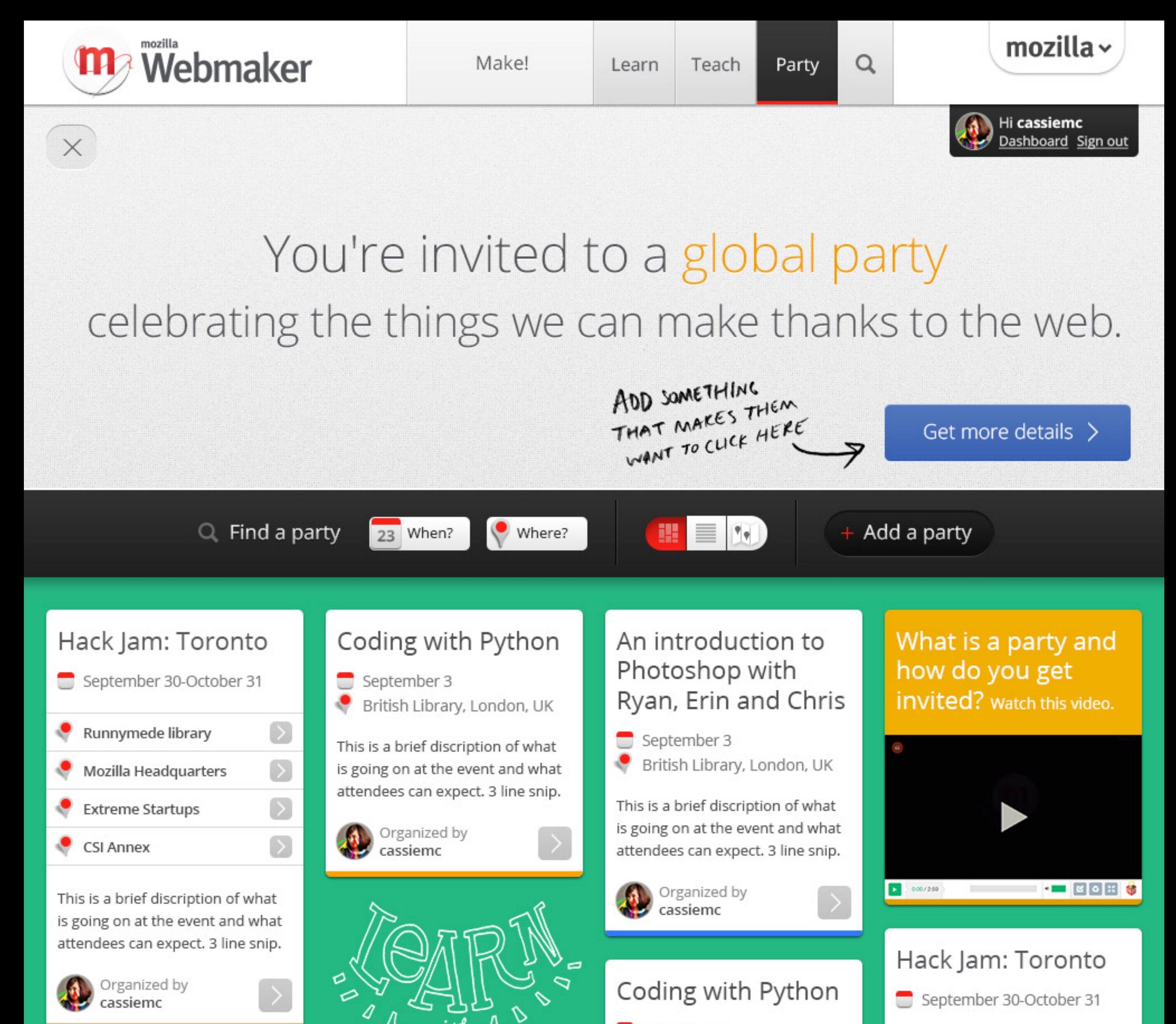

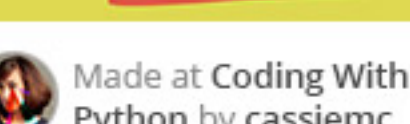

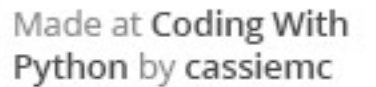

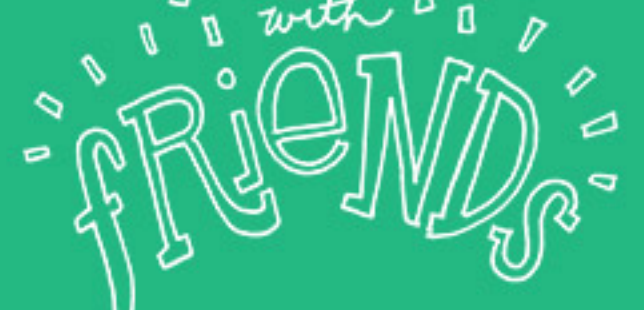

An introduction to Photoshop with Ryan, Erin and Chris

 $\blacksquare$  September 3

British Library, London, UK

Organized by cassiemc

 $\Box$  September 3 British Library, London, UK

This is a brief discription of what is going on at the event and what attendees can expect. 3 line snip.

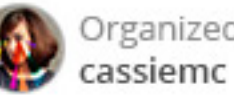

Organized by

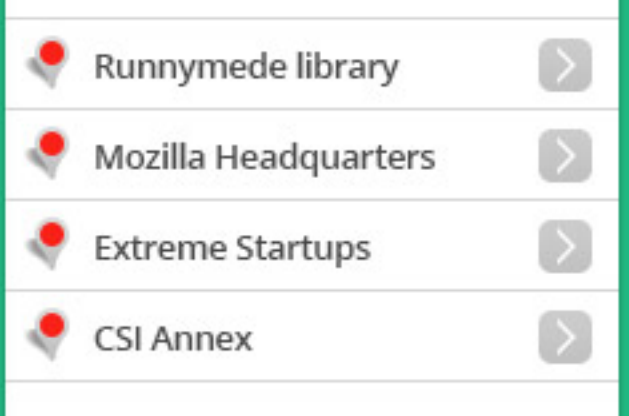

This is a brief discription of what is going on at the event and what attendees can expect. 3 line snip.

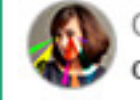

Organized by cassiemc

Mozilla Webmaker is generously supported by the following:

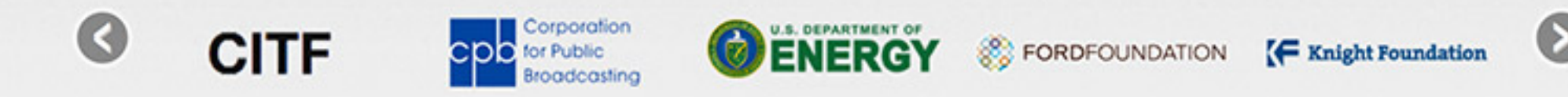

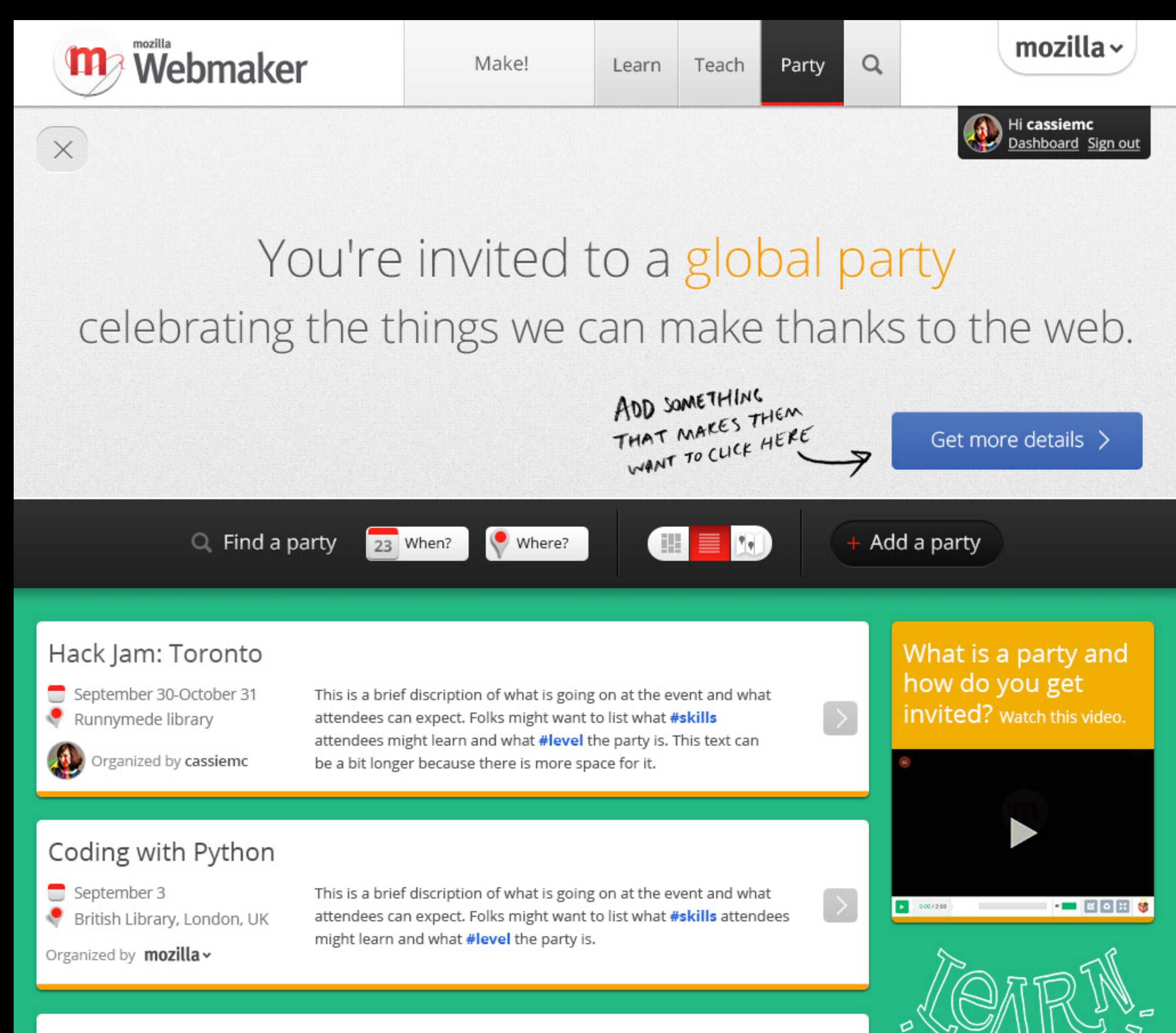

### An introduction to Photoshop with Ryan, Erin and Chris

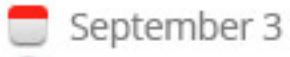

British Library, London, UK

This is a brief discription of what is going on at the event and what attendees can expect. 3 line snip.

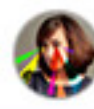

Organized by cassiemc

# Coding with Python

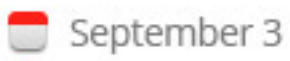

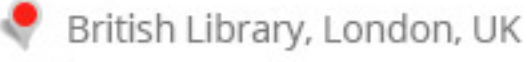

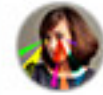

Organized by cassiemc

This is a brief discription of what is going on at the event and what attendees can expect. Folks might want to list what **#skills** attendees might learn and what **#level** the party is. This text can be a bit longer because there is more space for it.

## Hack Jam: Toronto

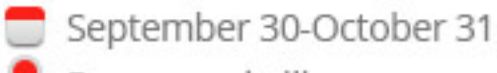

Runnymede library

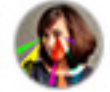

Organized by cassiemc

This is a brief discription of what is going on at the event and what attendees can expect. 3 line snip.

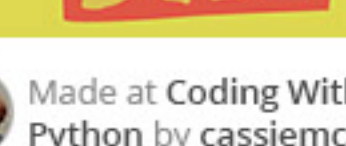

Made at Coding With Python by cassiemc

# An introduction to Photoshop with Ryan, Erin and Chris

 $\Box$  September 3

This is a brief discription of what is going on at the event and what

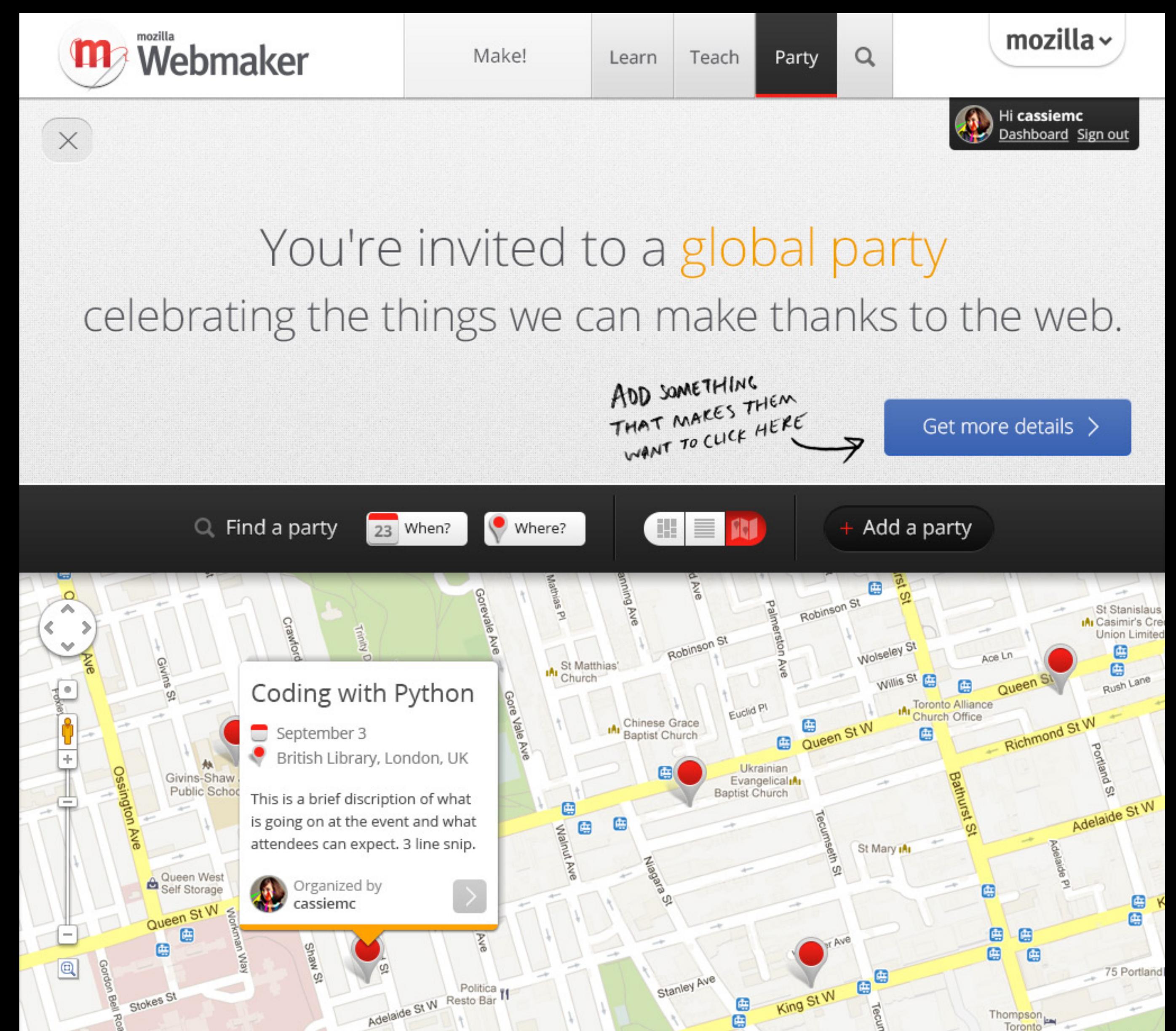

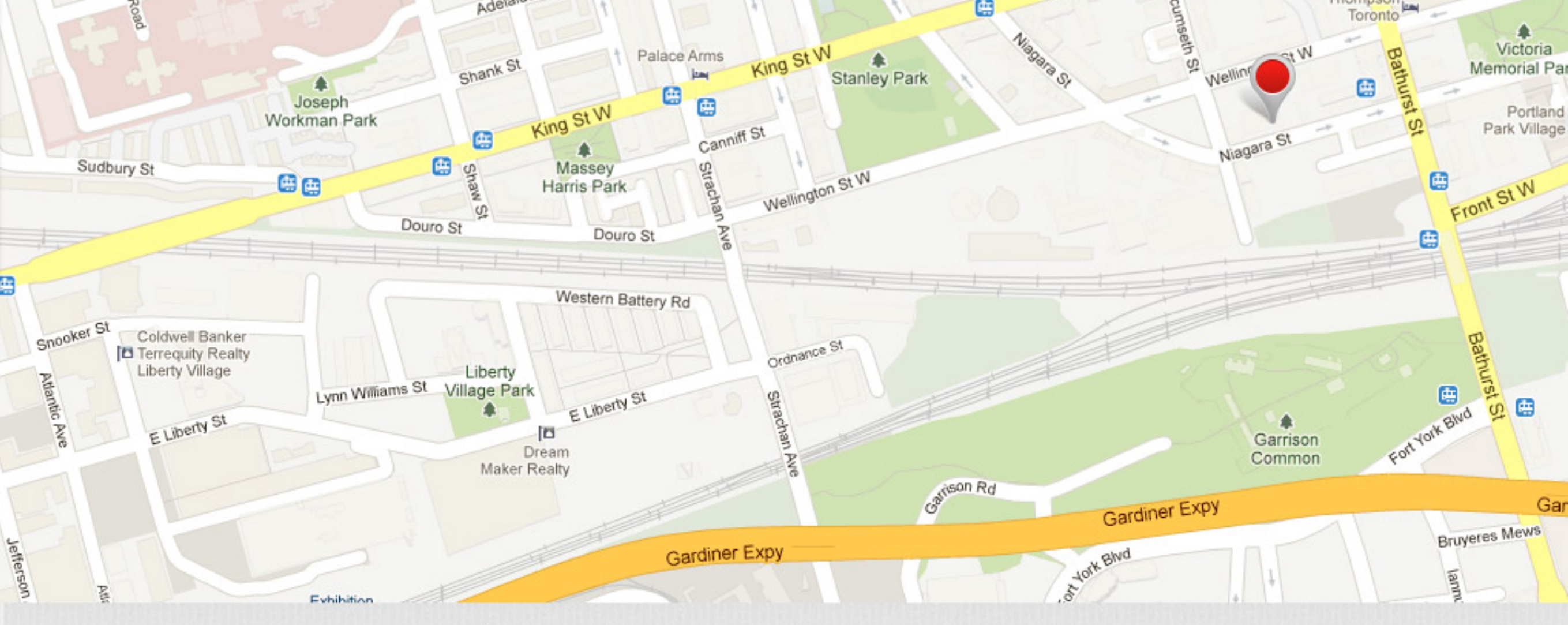

Mozilla Webmaker is generously supported by the following:

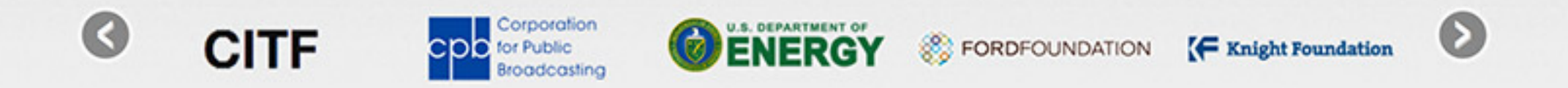

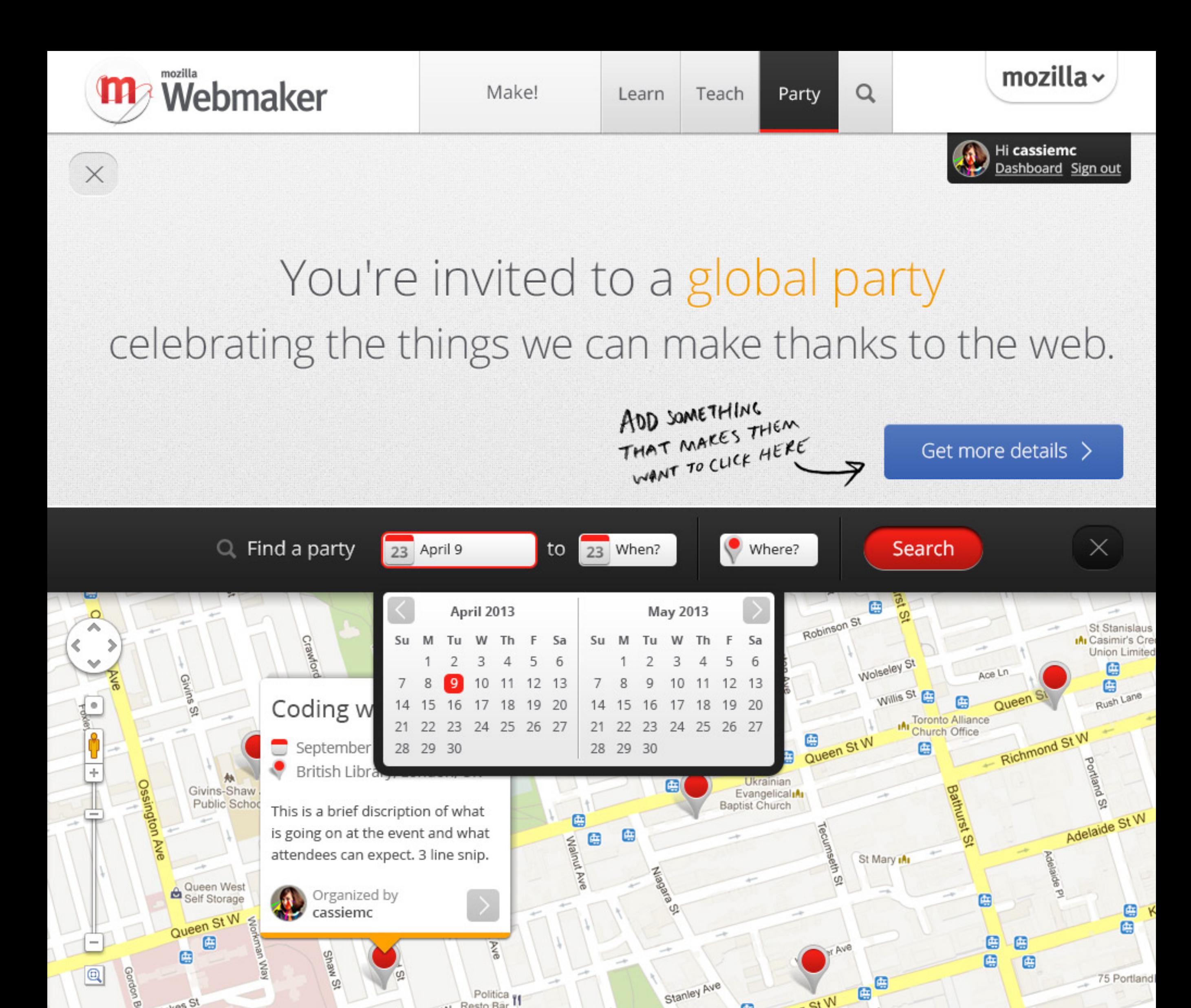

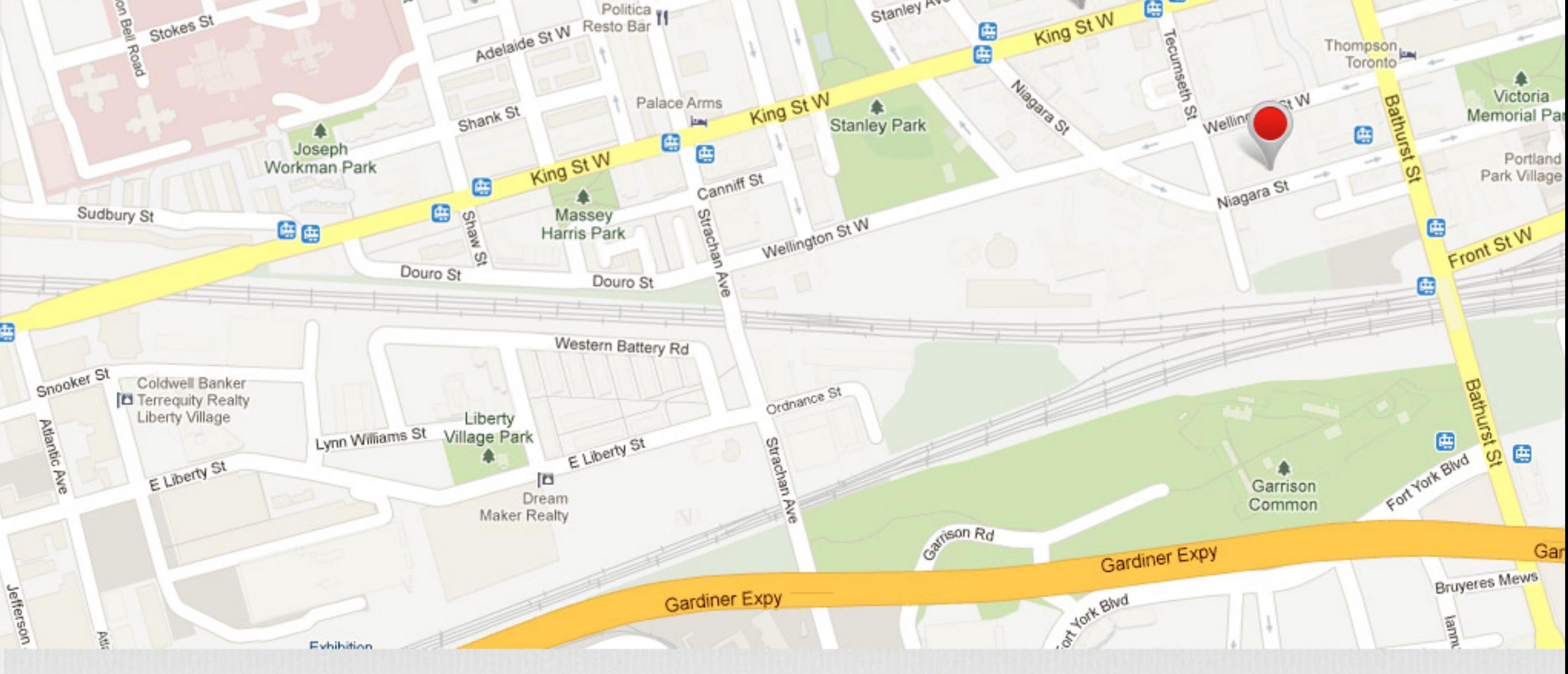

Stokes St

G

King St W

e

Mozilla Webmaker is generously supported by the following:

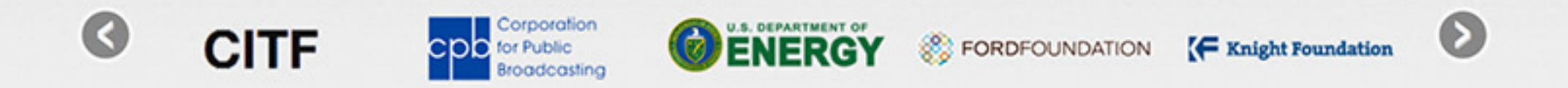

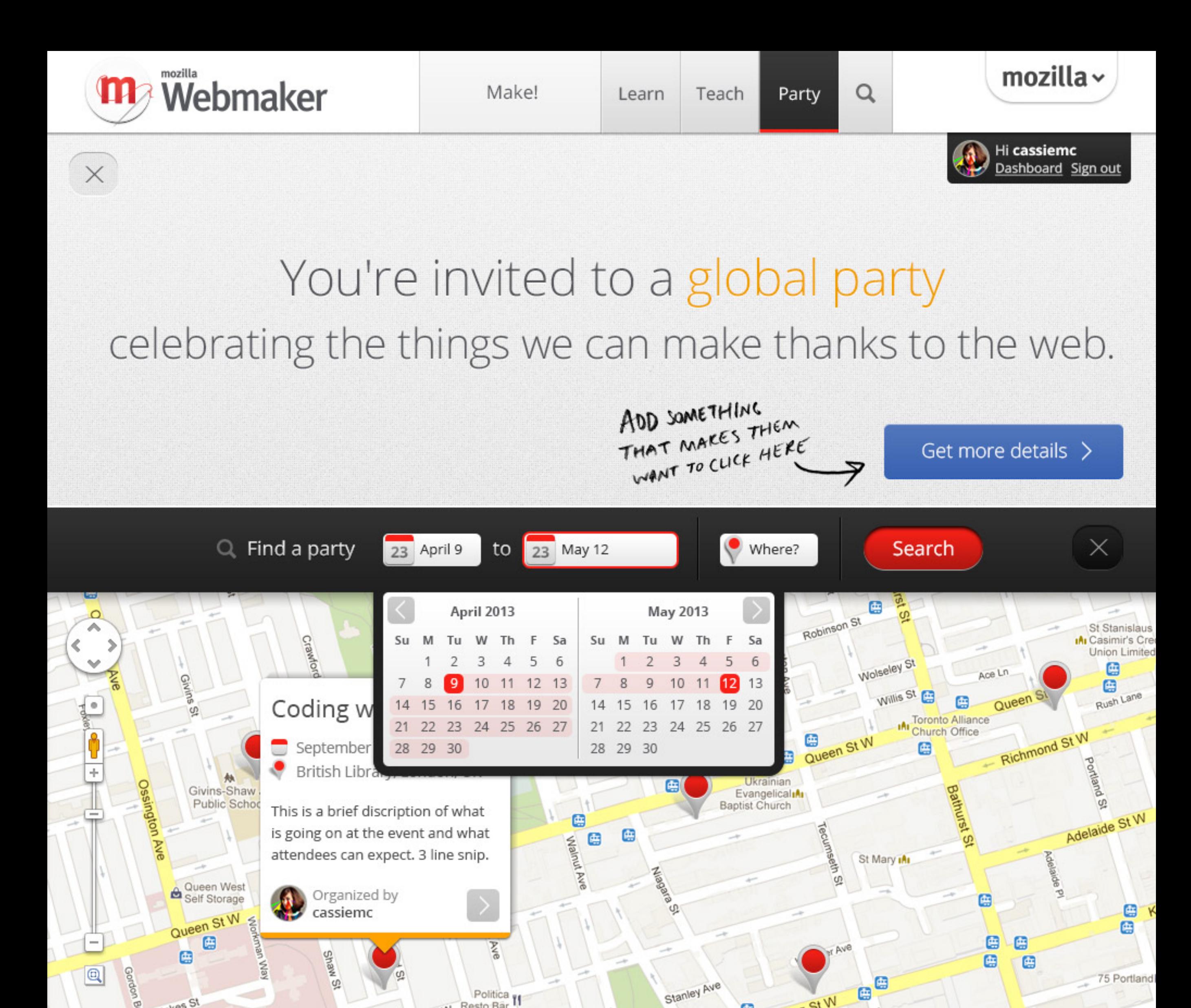

![](_page_4_Picture_1.jpeg)

Stokes St

G

King St W

e

Mozilla Webmaker is generously supported by the following:

![](_page_4_Picture_3.jpeg)

![](_page_5_Picture_0.jpeg)

Adelaide St W Resto Bar

Stokes St

Thompson

![](_page_5_Picture_3.jpeg)

e

Mozilla Webmaker is generously supported by the following:

![](_page_5_Picture_5.jpeg)